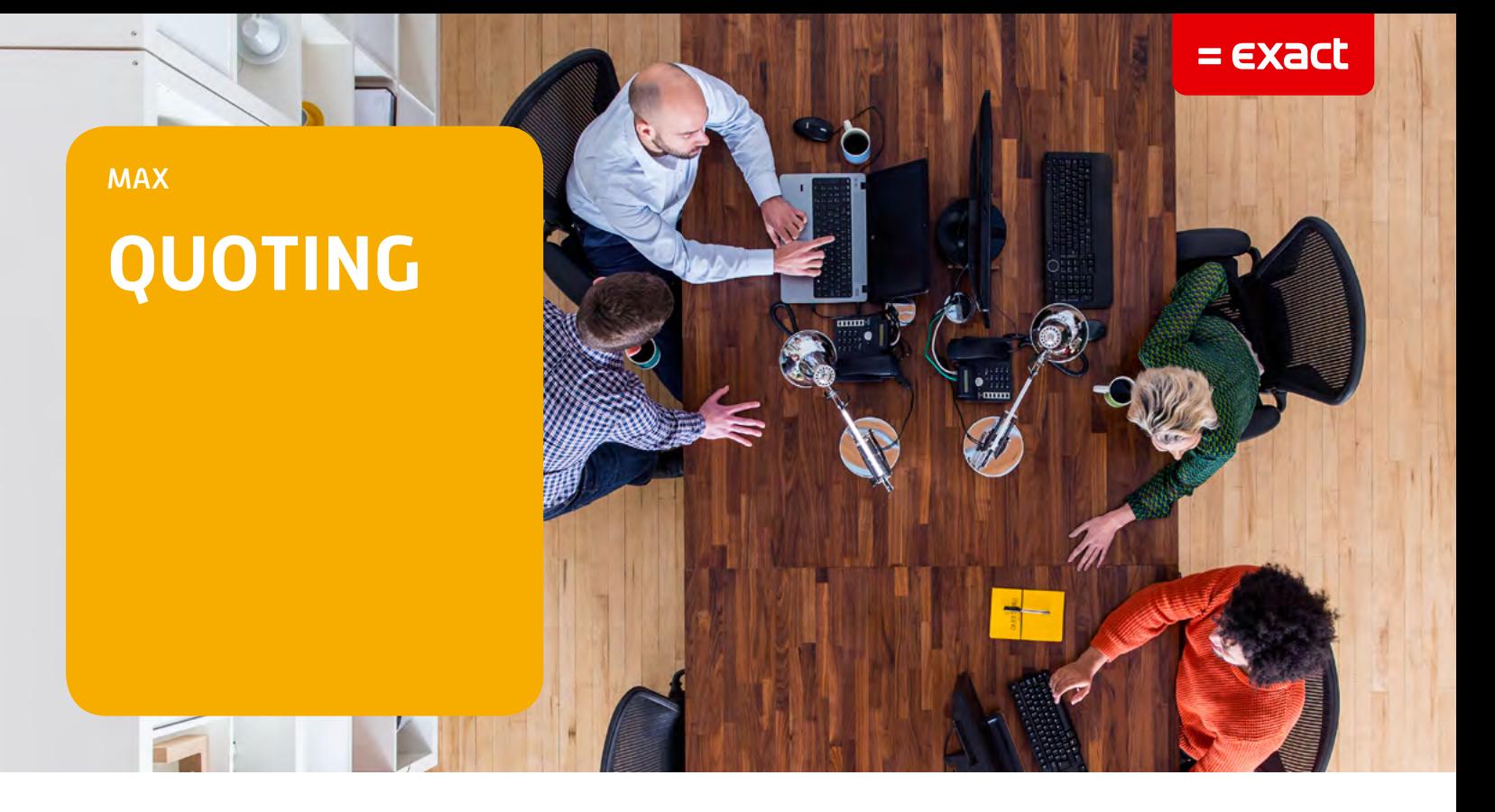

## Start winning more business. Create, revise, and close sales quotes quicker and easier.

## **WITH QUOTING, YOU CAN:**

- 1. Improve the response time and accuracy of quotes to customers
- 2. Quickly and easily convert quotes into Sales Orders
- 3. Run a Quote variance report for analysis
- 4. Print, fax, and email the quote document
- 5. Integrate with Exact Synergy

The correlation between timely responses and increased conversions of quotes to orders is well documented and highlights the need for an efficient quoting mechanism. The ability to quickly respond to a request for a quote is critical in a competitive environment, and if you don't use your sales order system or manufacturing database to help you manage the information that goes into the quote, a quick, accurate response can become exceedingly difficult to provide to your customers. Fully integrated with MAX, the Quoting module allows you to create, estimate, revise, and clone sales quotes, then easily convert them into MAX sales orders, eliminating time-consuming and error prone data entry steps and allowing you to win more business.

MAX Quoting also presents a powerful estimating tool that enhances the sales order process by providing useful estimates to customers and collecting useful conversion data about each sale. Estimating allows you to produce price quotes using MAX product BOM and routing as well as

MS Excel estimating spreadsheets. This flexibility provides synergy between the manufacturing data in your MAX database and the industry standard estimating tools.

## **MAX Quoting Highlights**

- Use Drag & Drop to add Quote Line Items to a MAX Sales Order for quick entry, or develop quote templates for items repeated on a regular basis.
- Clone quotes using the same specific quote information as an existing quote. Modify that information to create the new quote and save data entry time.
- Print quotes for internal or external electronic distribution as confirmation
- of part quantities estimated and prices assigned per quote line item.
- Integrate with Exact Synergy
	- Update the Exact Synergy customer account card during the MAX quoting process.
	- Convert Exact Synergy customer/ prospect IDs to MAX customer IDs.
	- Automatically save resulting quote to the Exact Synergy customer document.
- The MAX Multi-Currency option allows you to select from several currency types and exchange rates that may be applied to quotes for customers using a different currency.

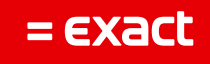

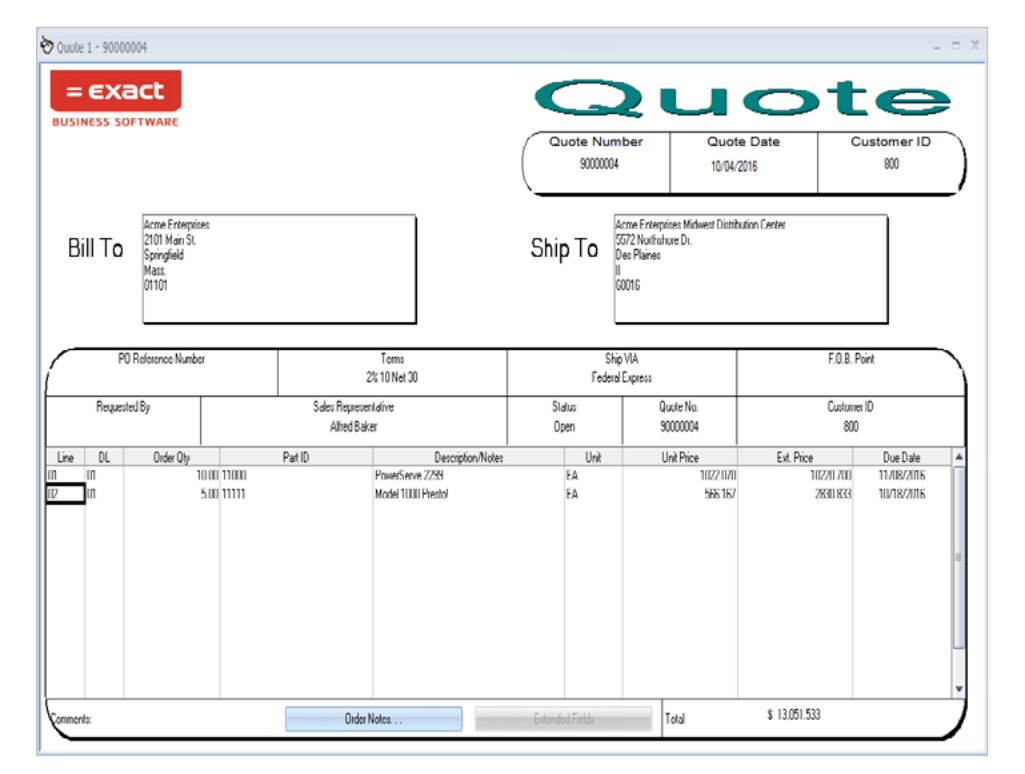

MAX Quoting enhances your ability to respond to a customer's request for a quote. It eliminates repetitive data entry steps, saving time, increasing accuracy, and giving you the tools you need to turn more quotes into sales orders. And with MAX's ability to handle multi-currency transactions, the borders of your business can stretch across the globe.

Now there is an easier, more efficient way to manage your quotes. Enhance your MAX System with MAX Quoting today! Please contact your Account Manager for details.

With a Quote form that contains familiar features of the Sales Order, the sales order process begins before the sales order is even initiated

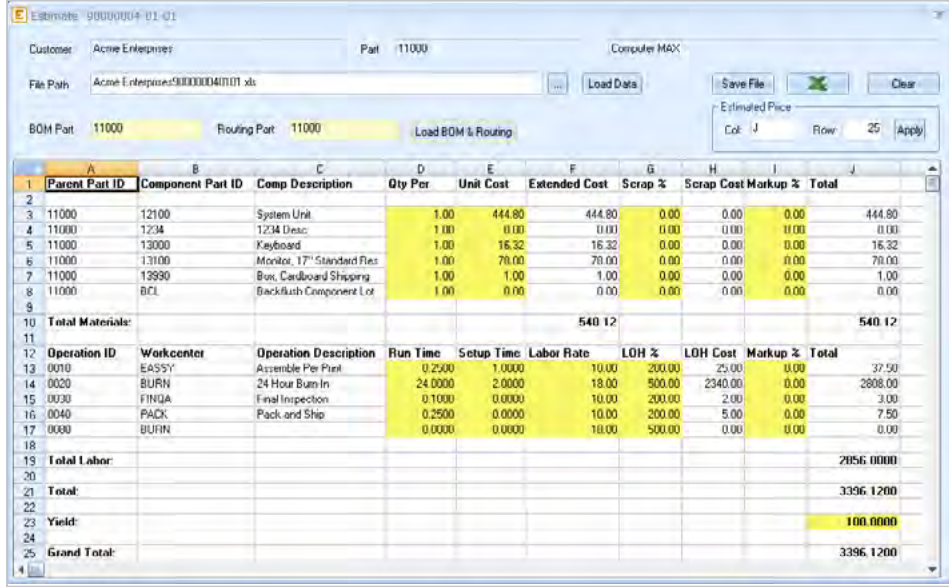

Create quotes directly from existing product price estimates

For further information please call **1.855.392.2862**

## MAX. ERP software for manufacturers. www.max4erp.com

© Exact Group B.V., 2016. All rights reserved. All brand names and trademarks mentioned herein belong to their respective owners. MCL510101US019